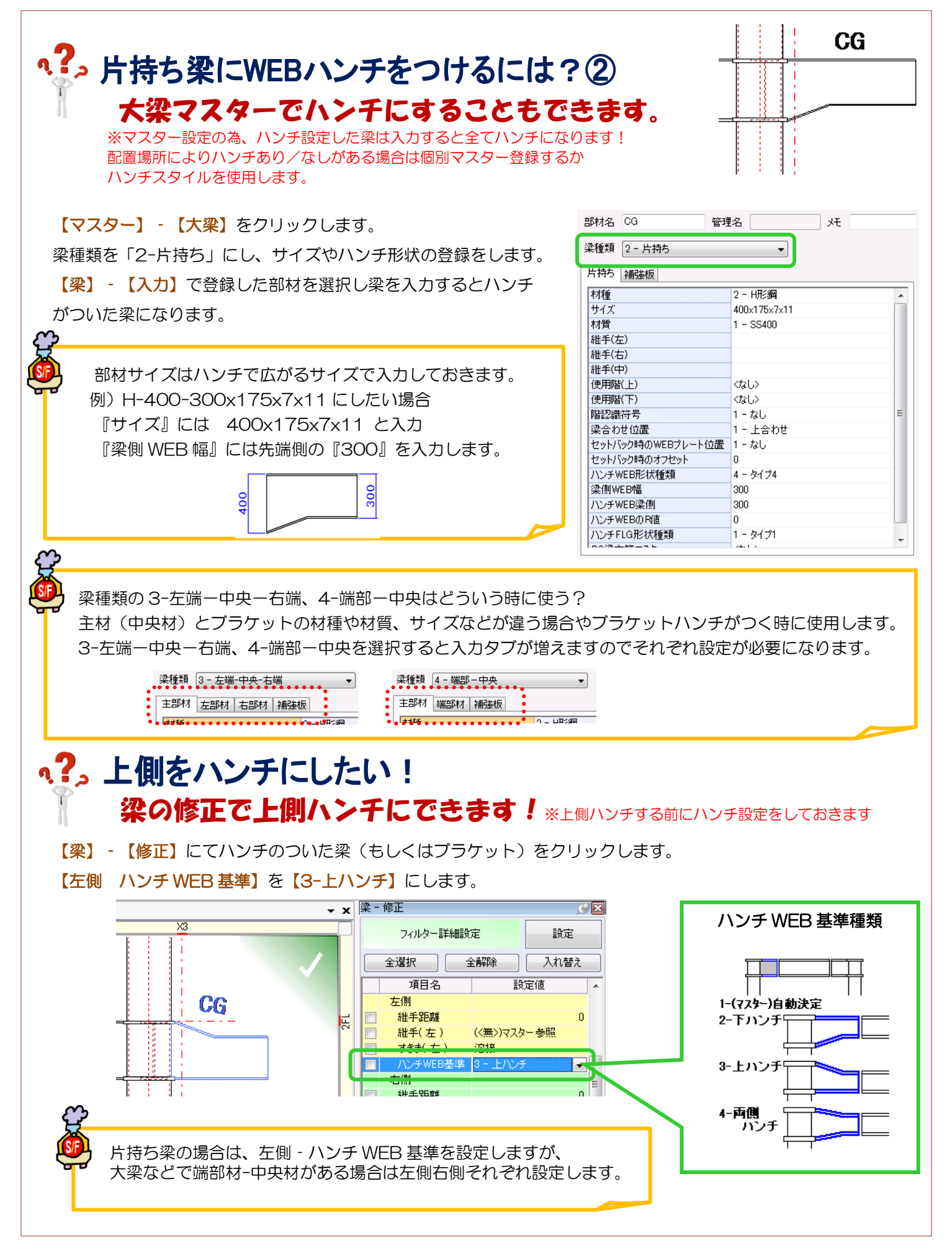

Ver1.50 2015/10